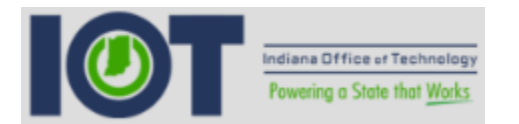

## **IOT On-Call Calendar**

## Create Team

All persons must first be associated with a team as a member.

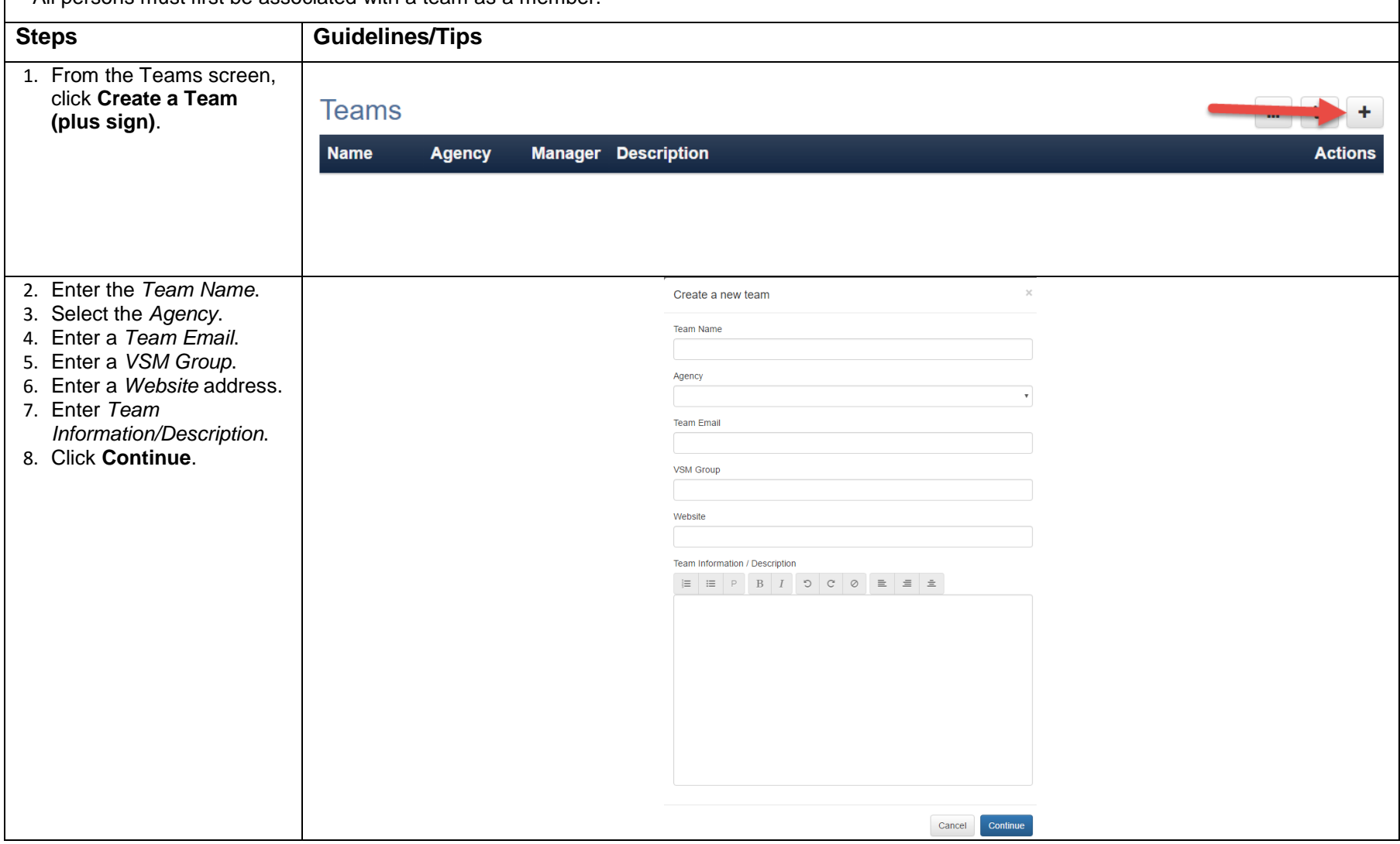

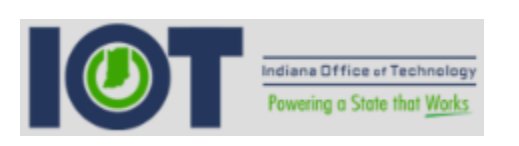

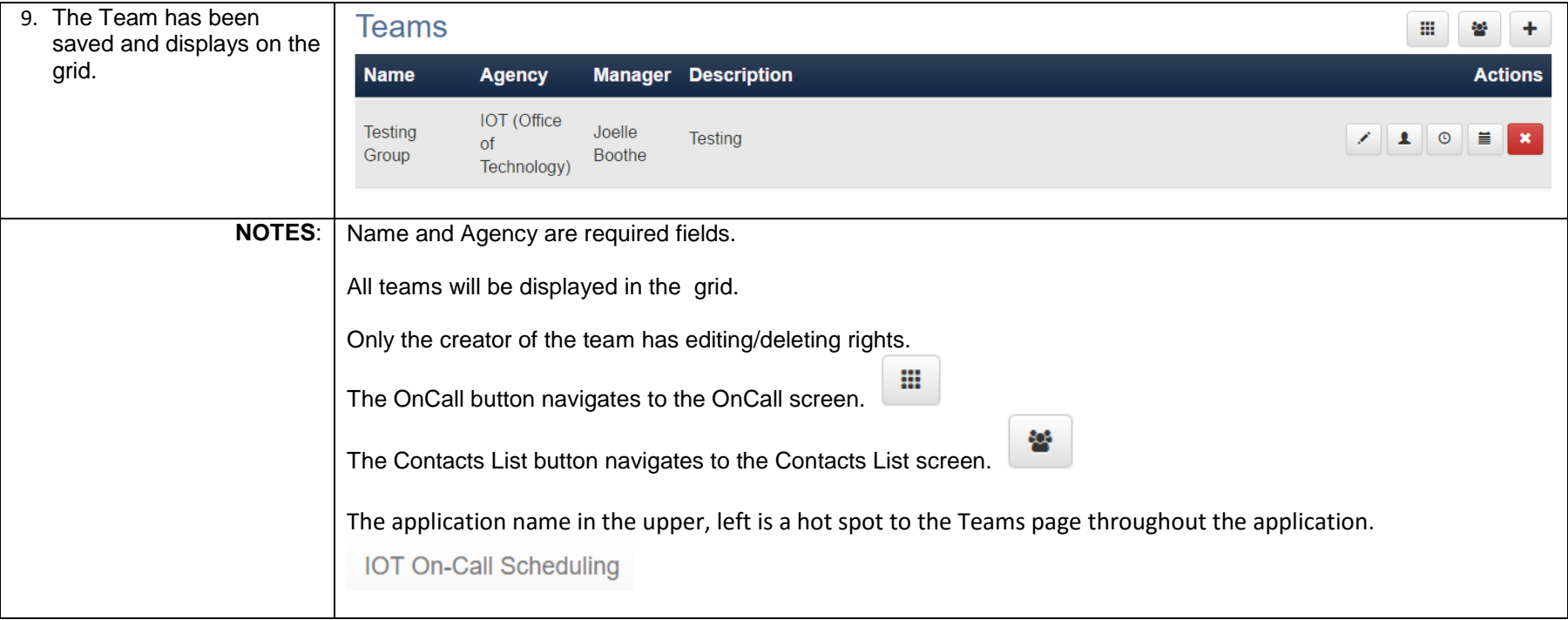

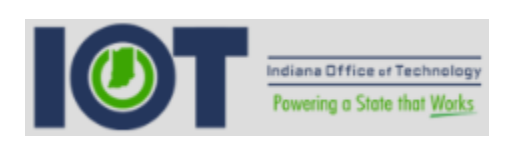

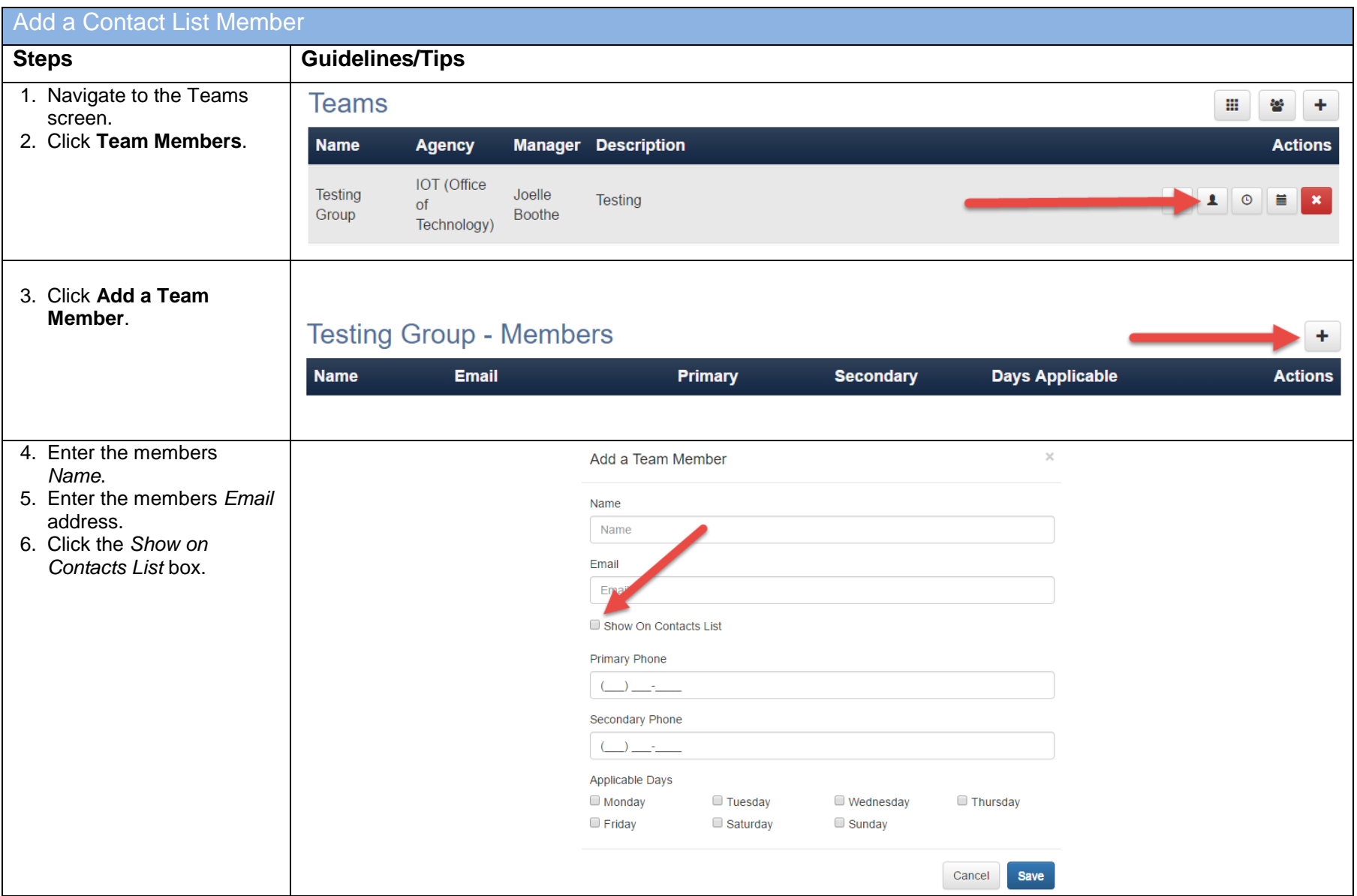

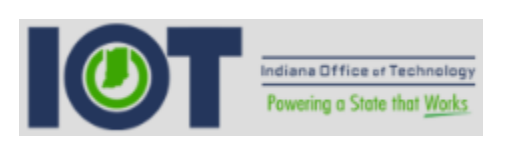

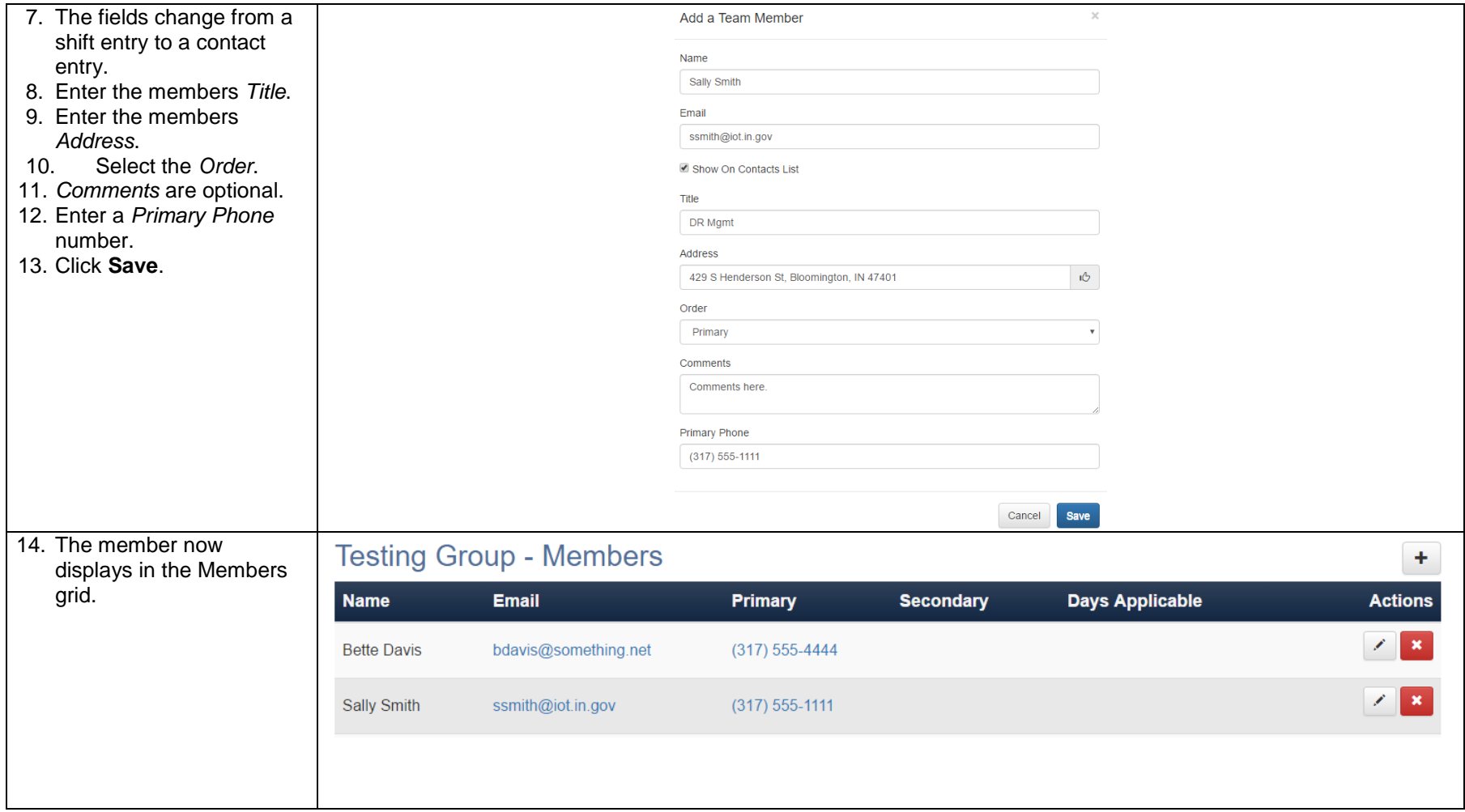

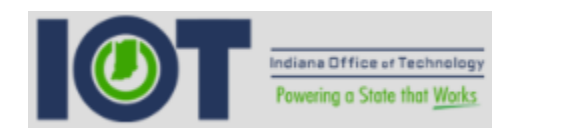

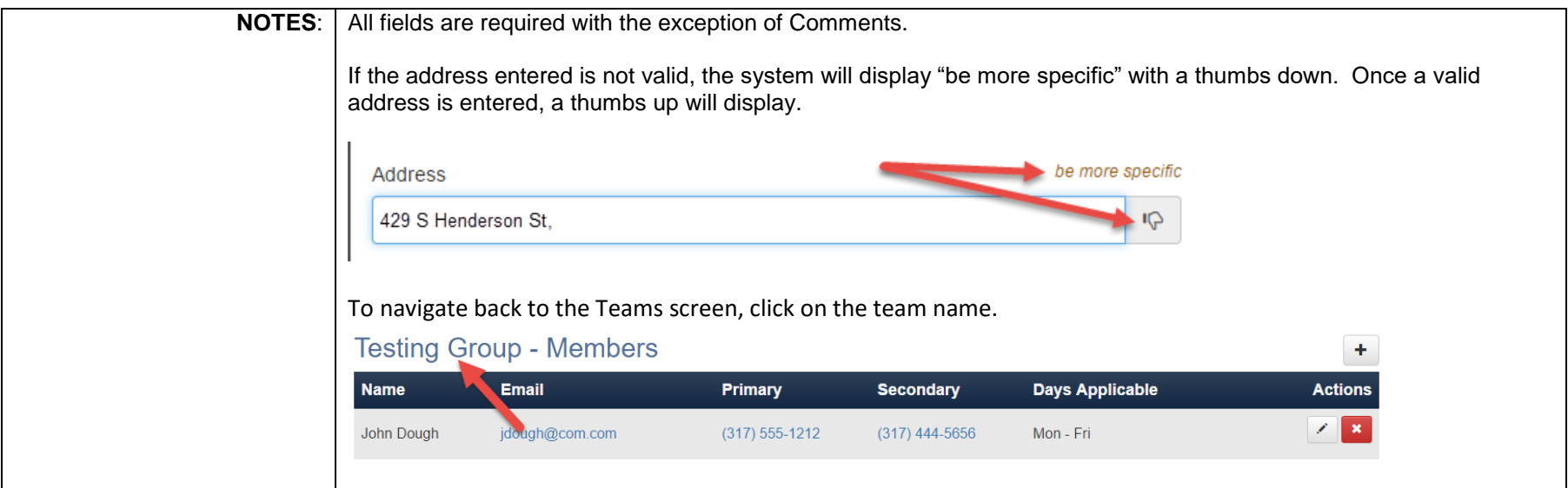

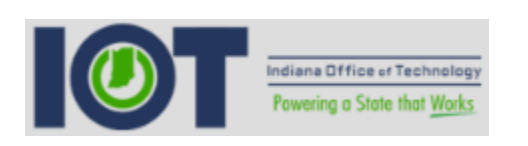

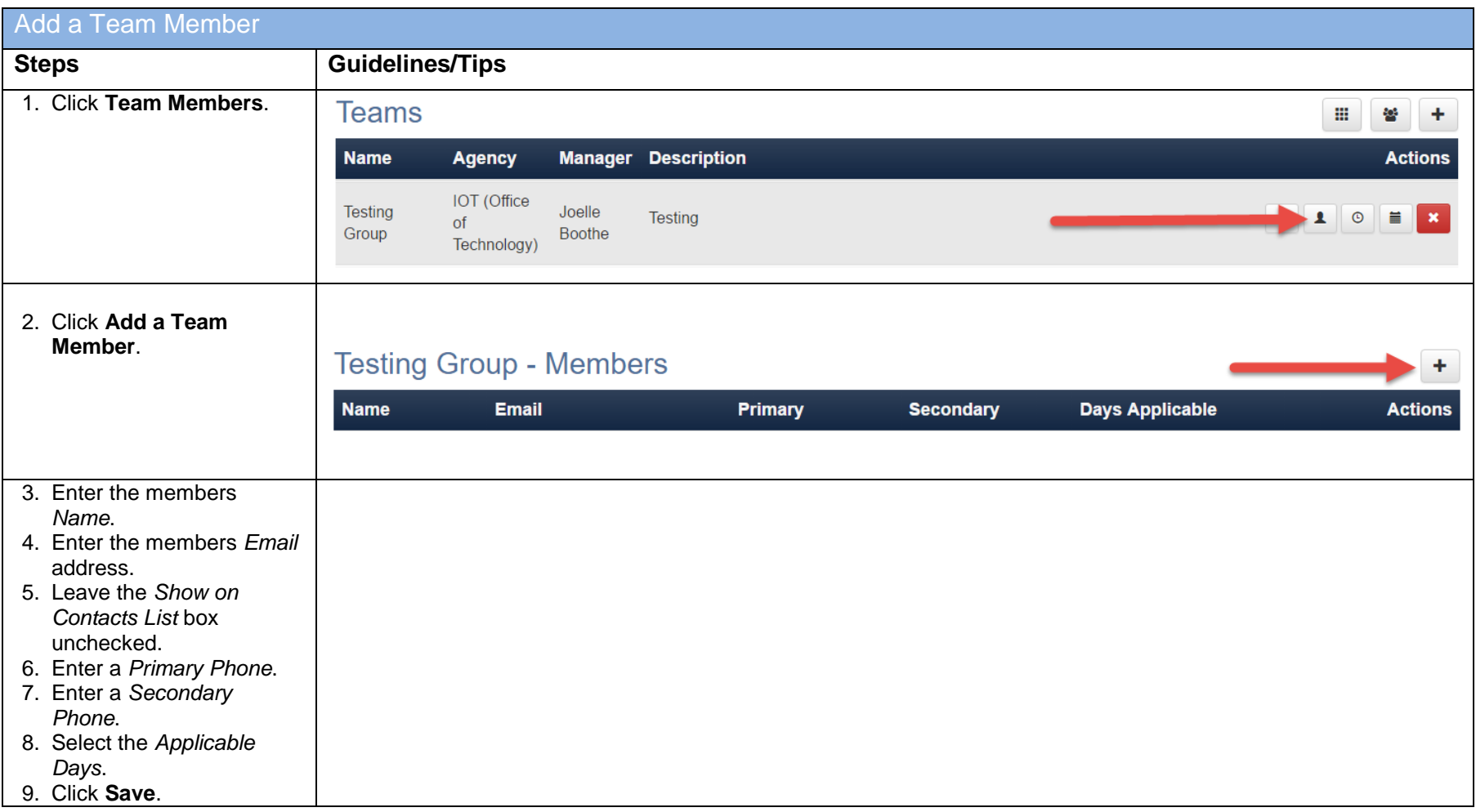

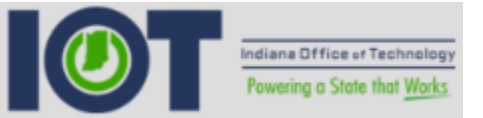

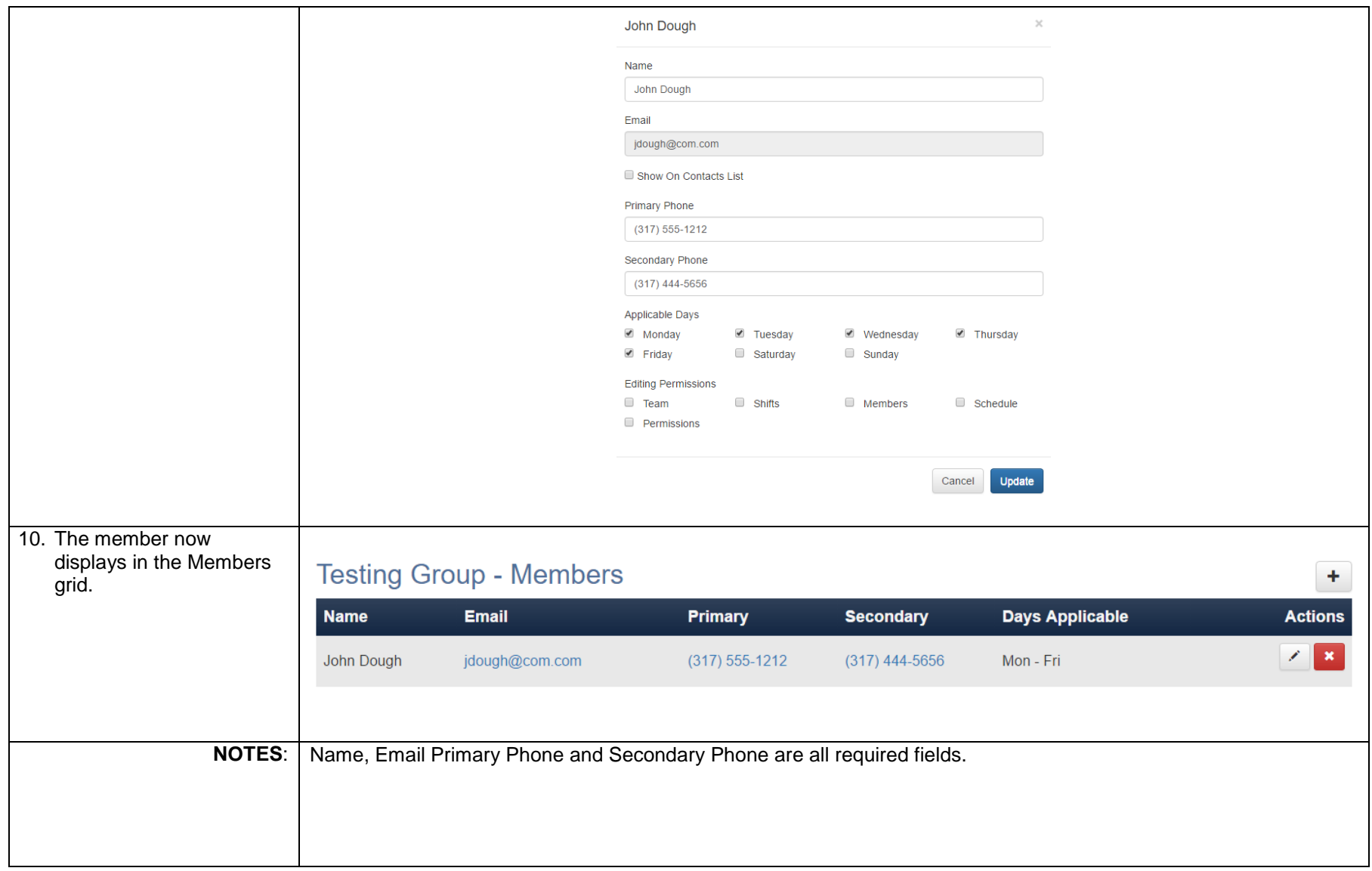

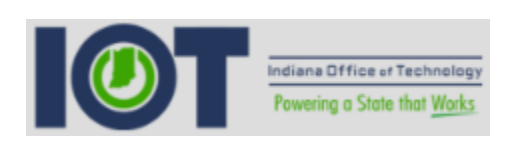

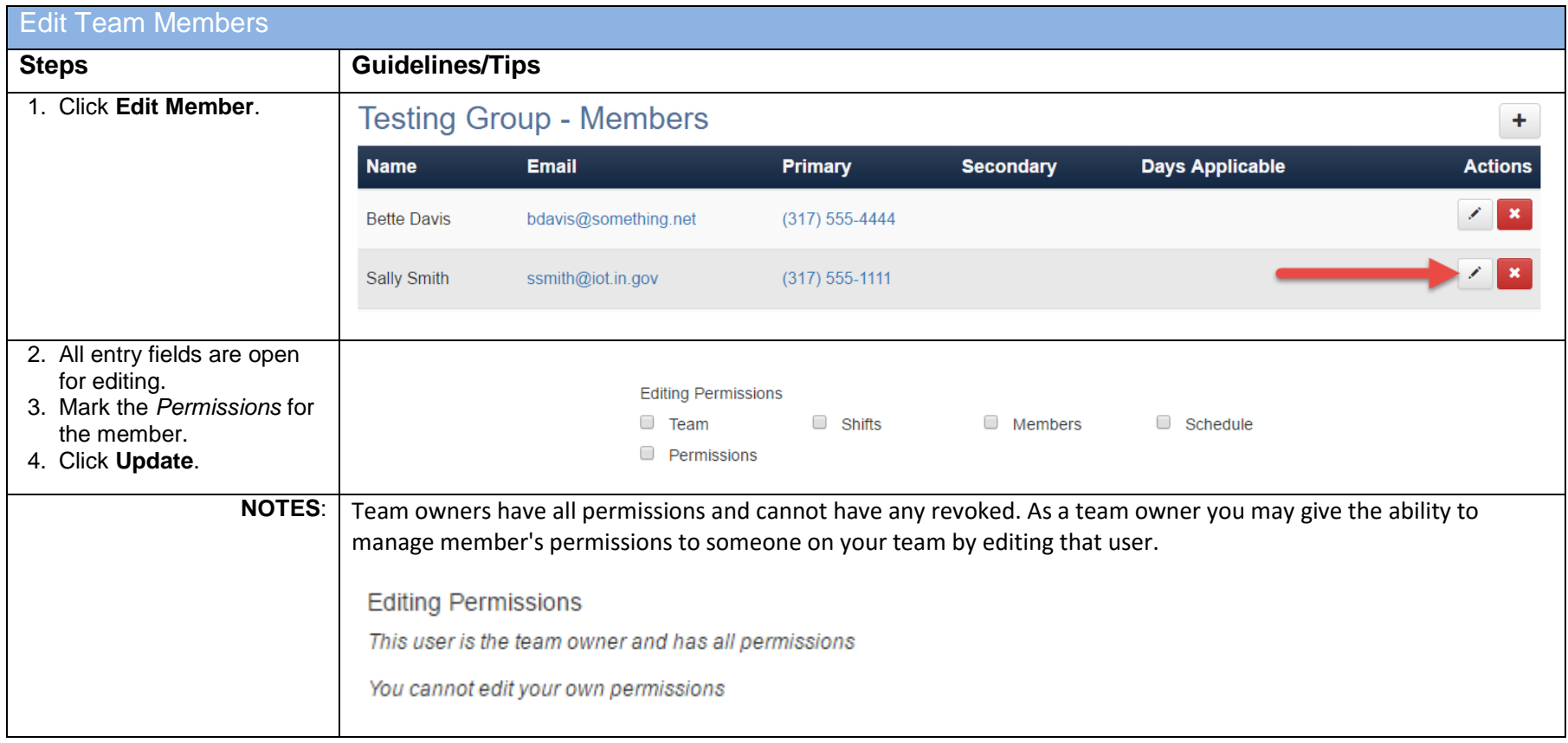

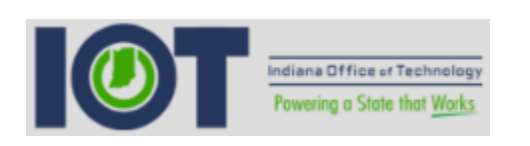

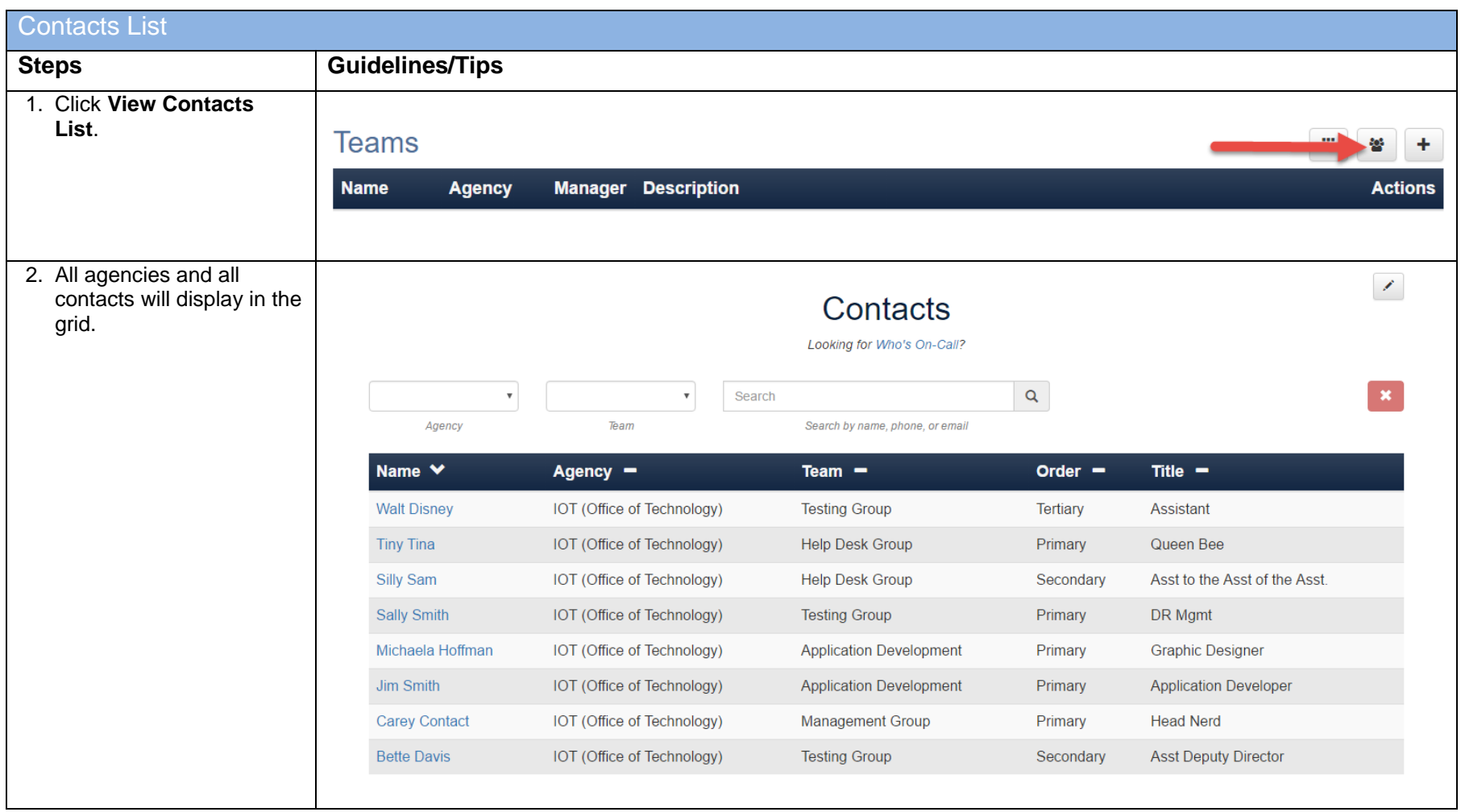

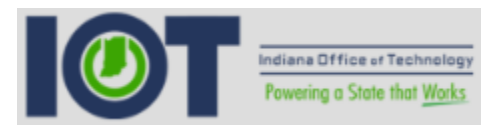

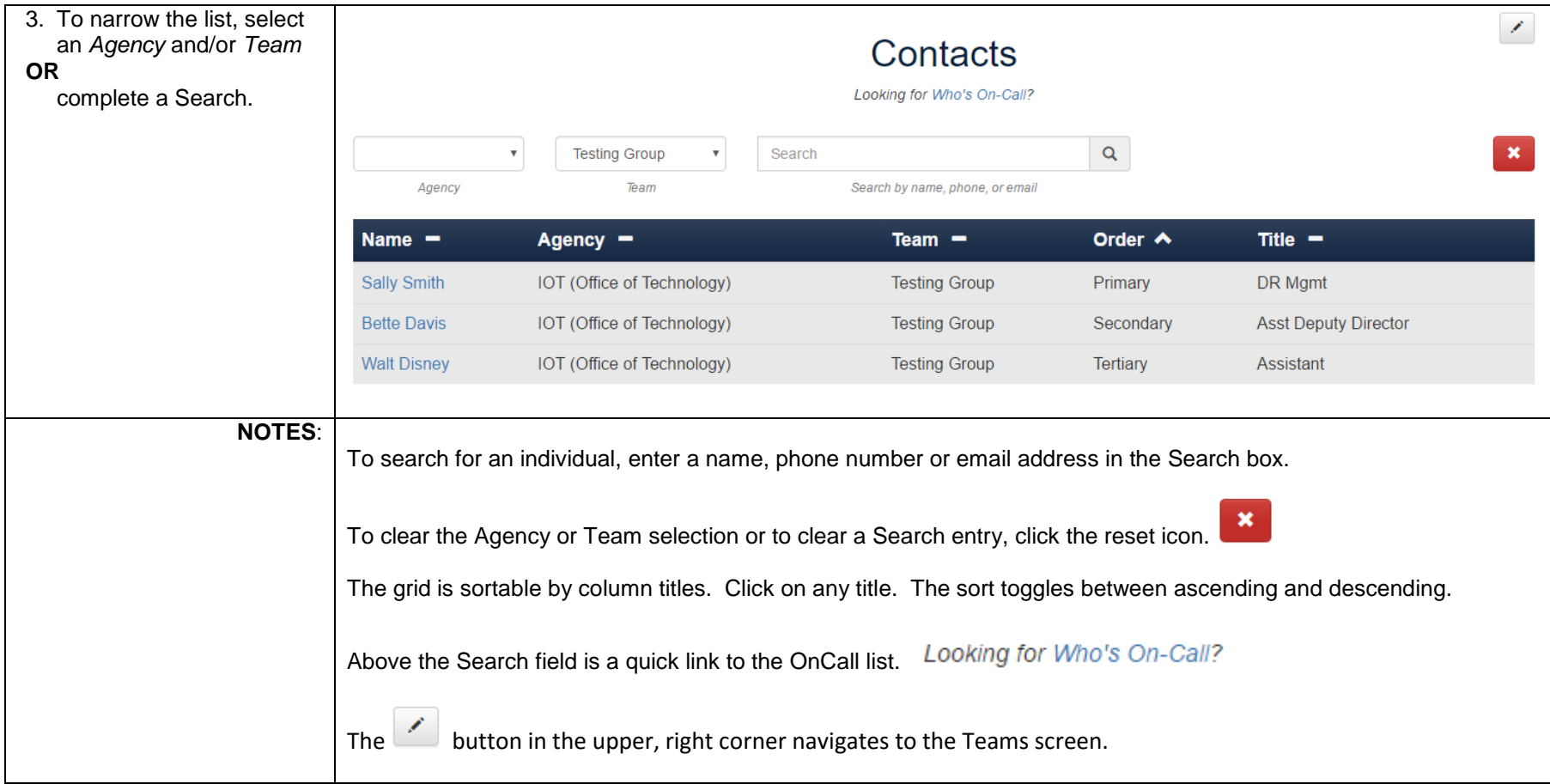

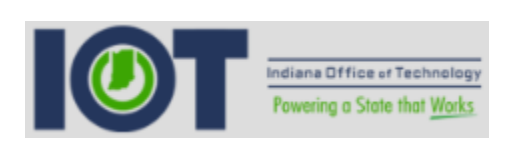

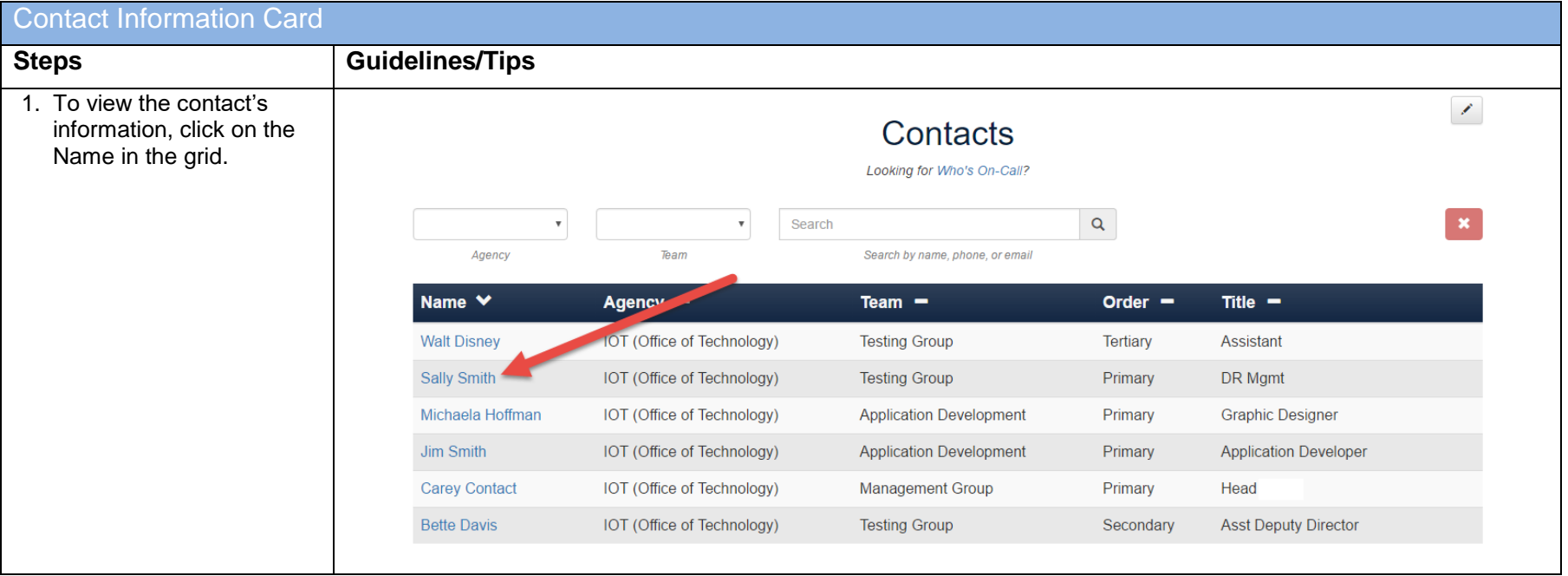

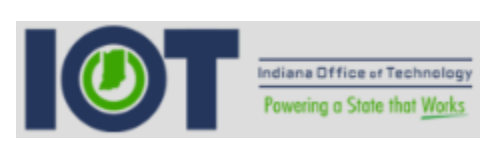

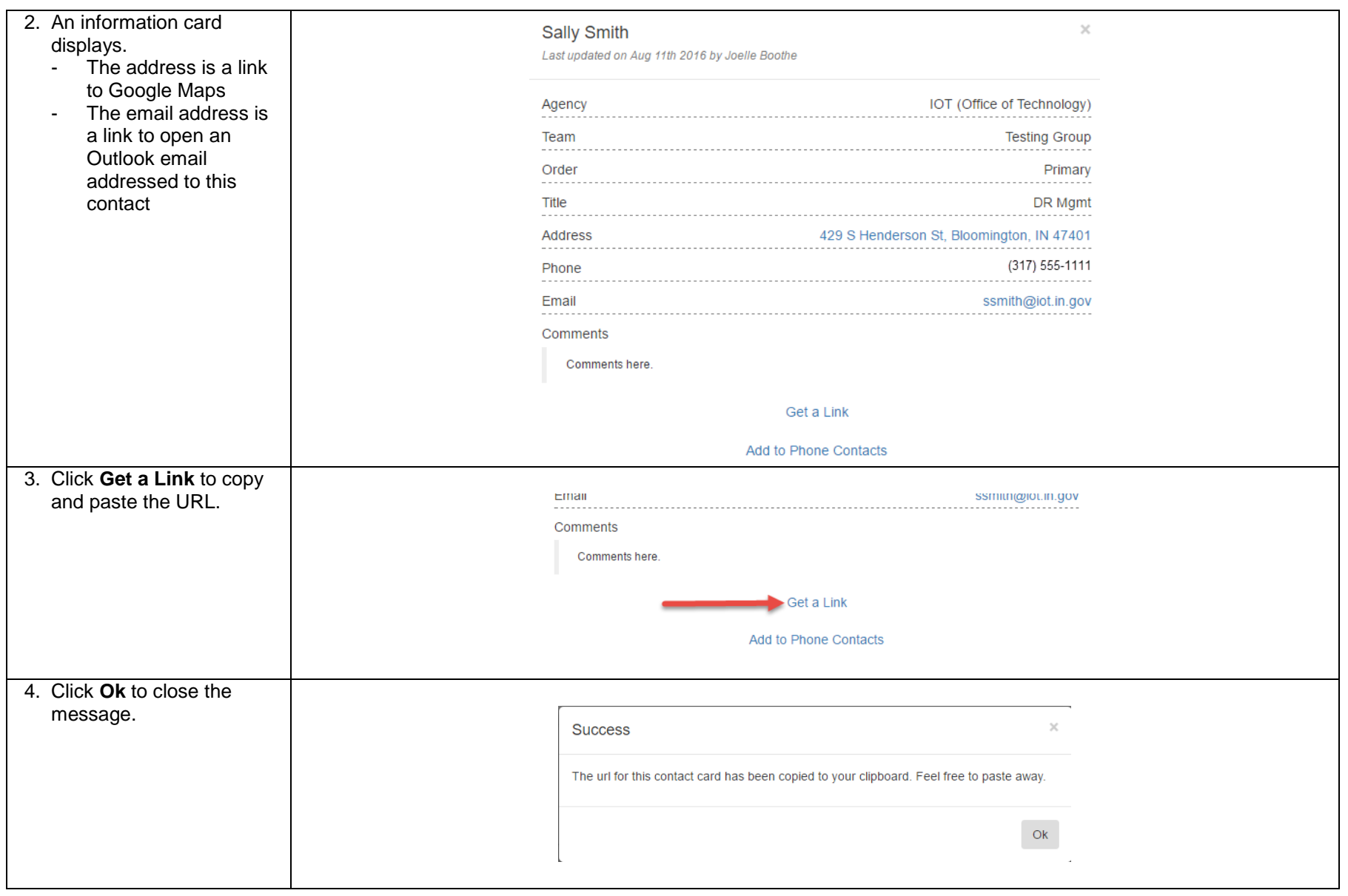

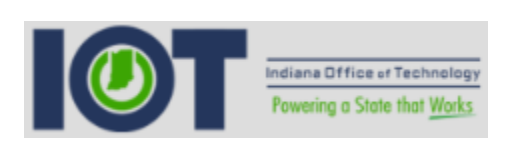

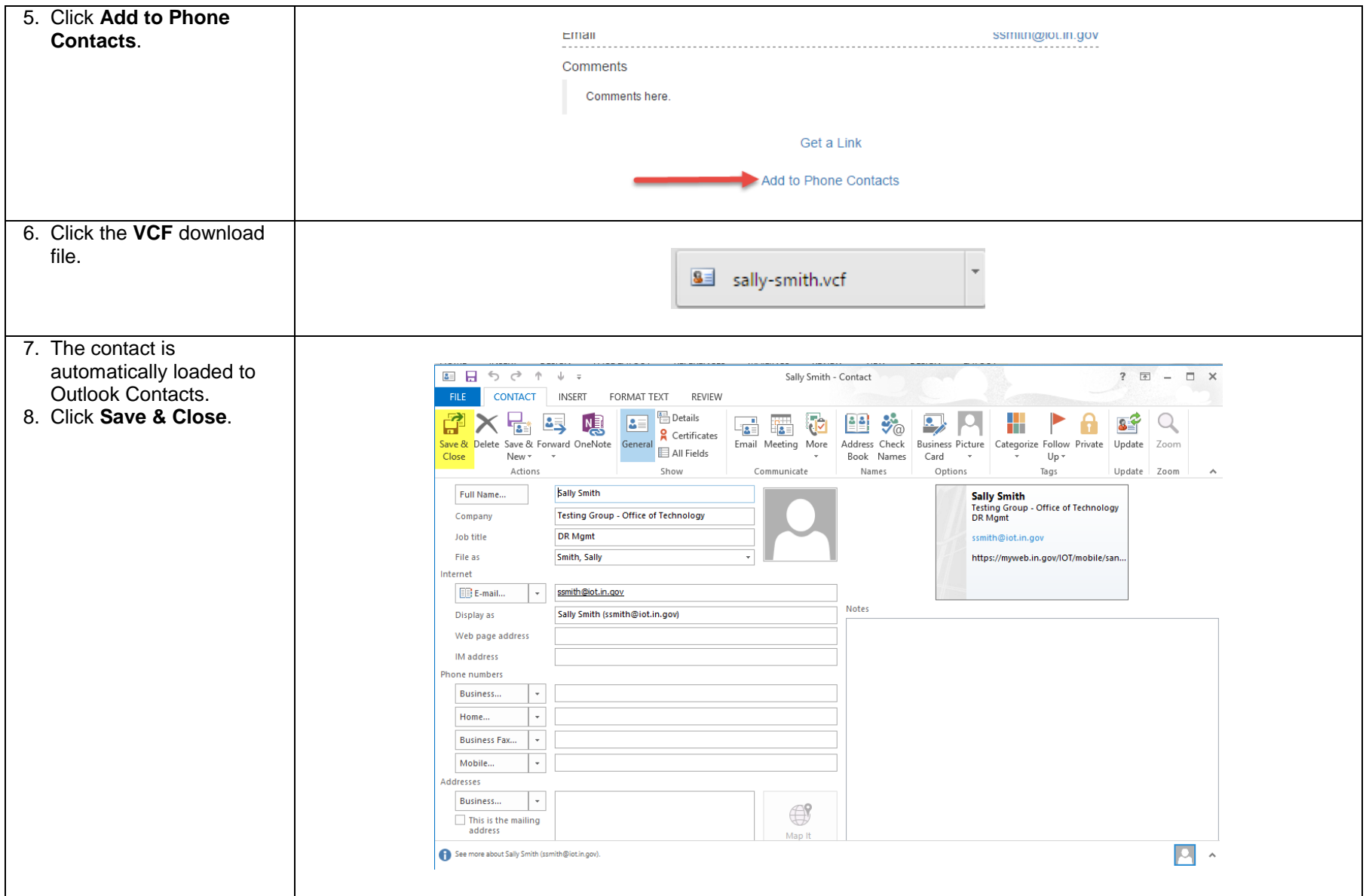

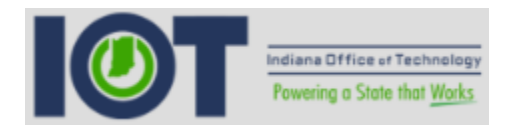

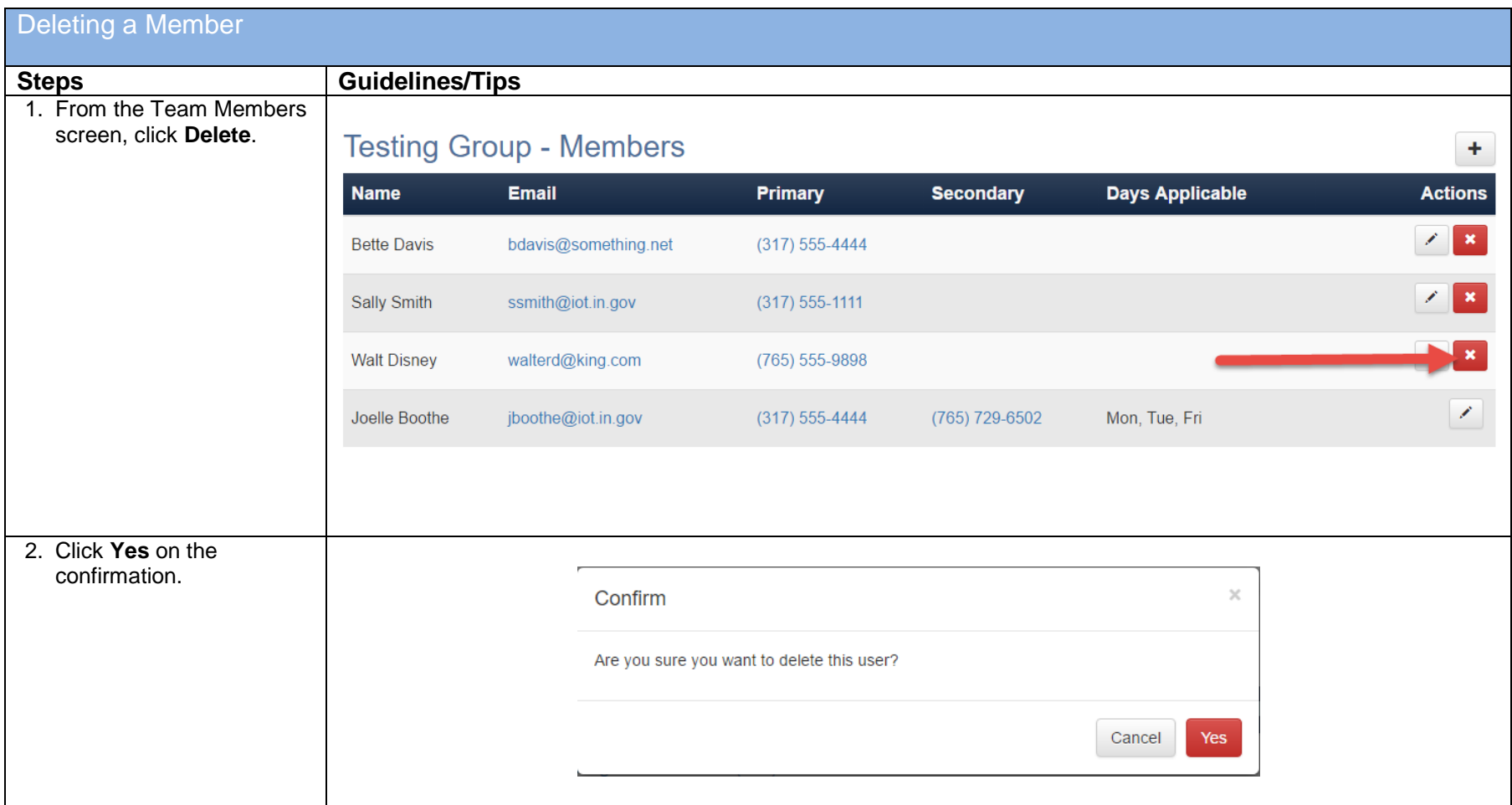

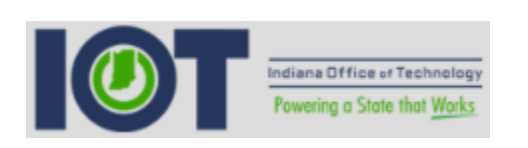

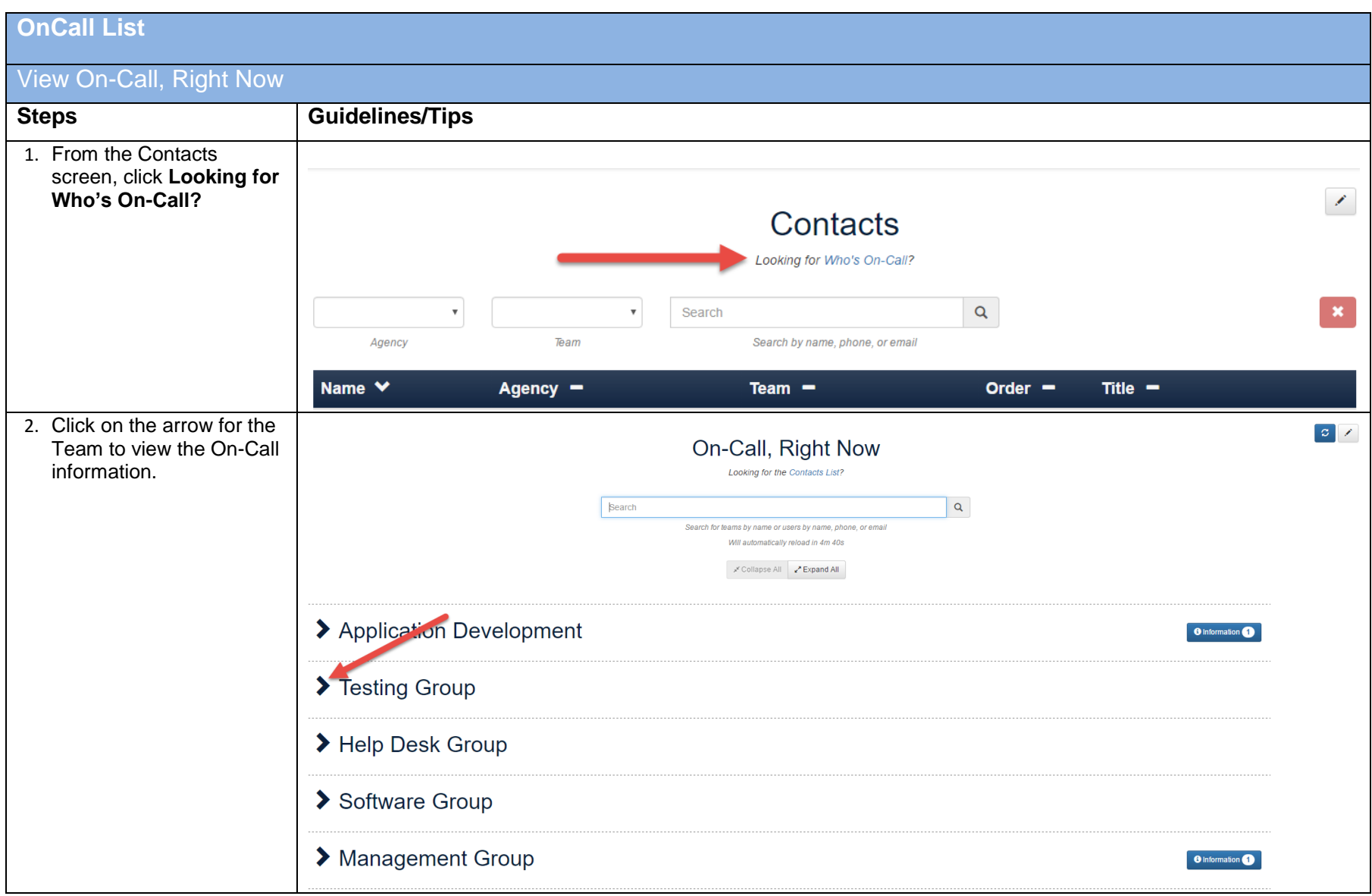

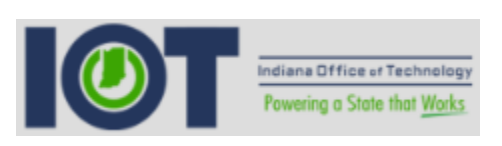

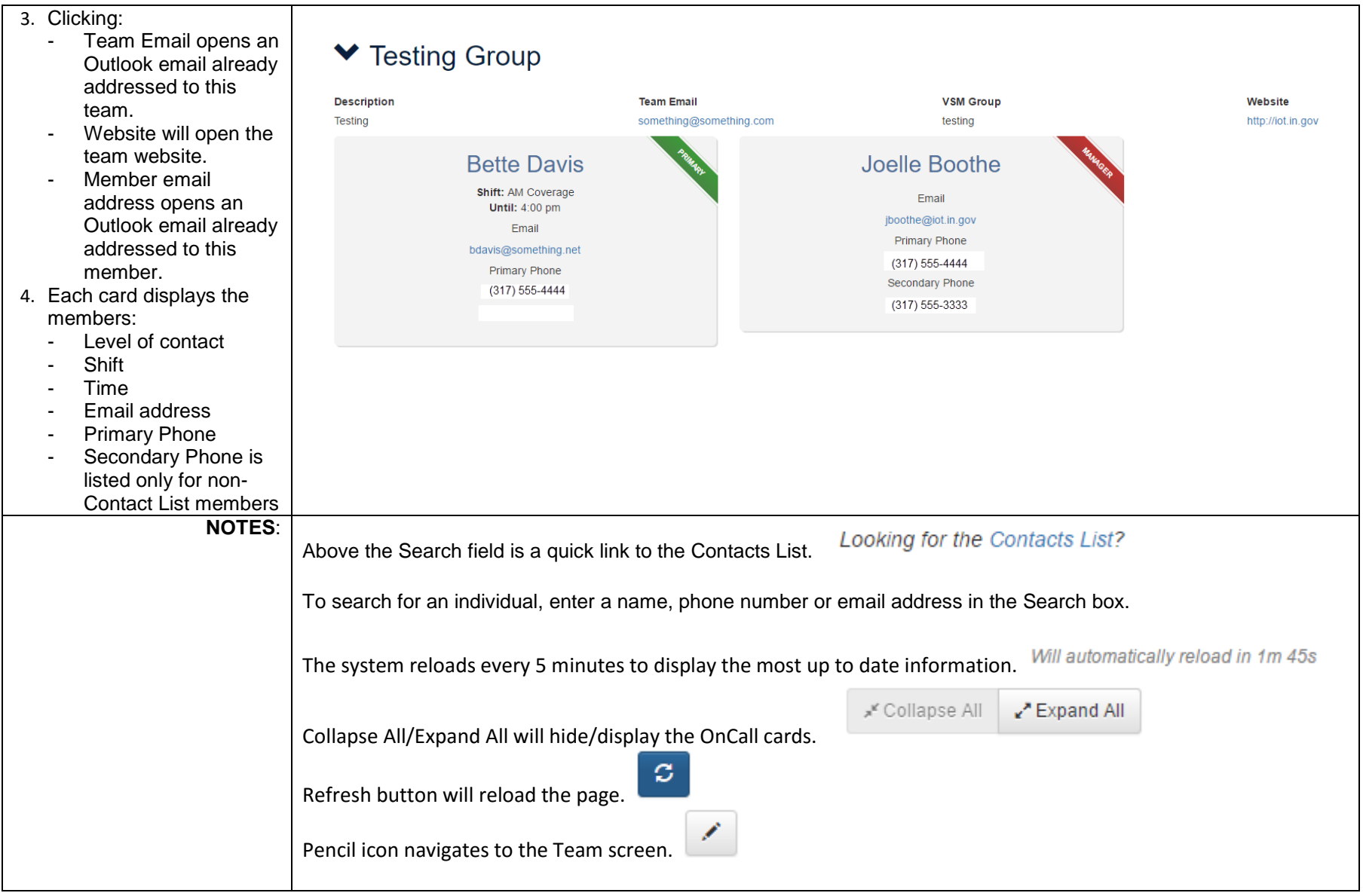

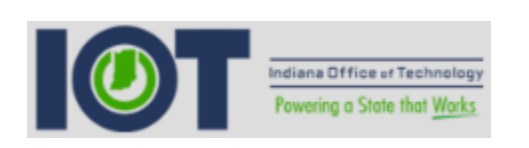

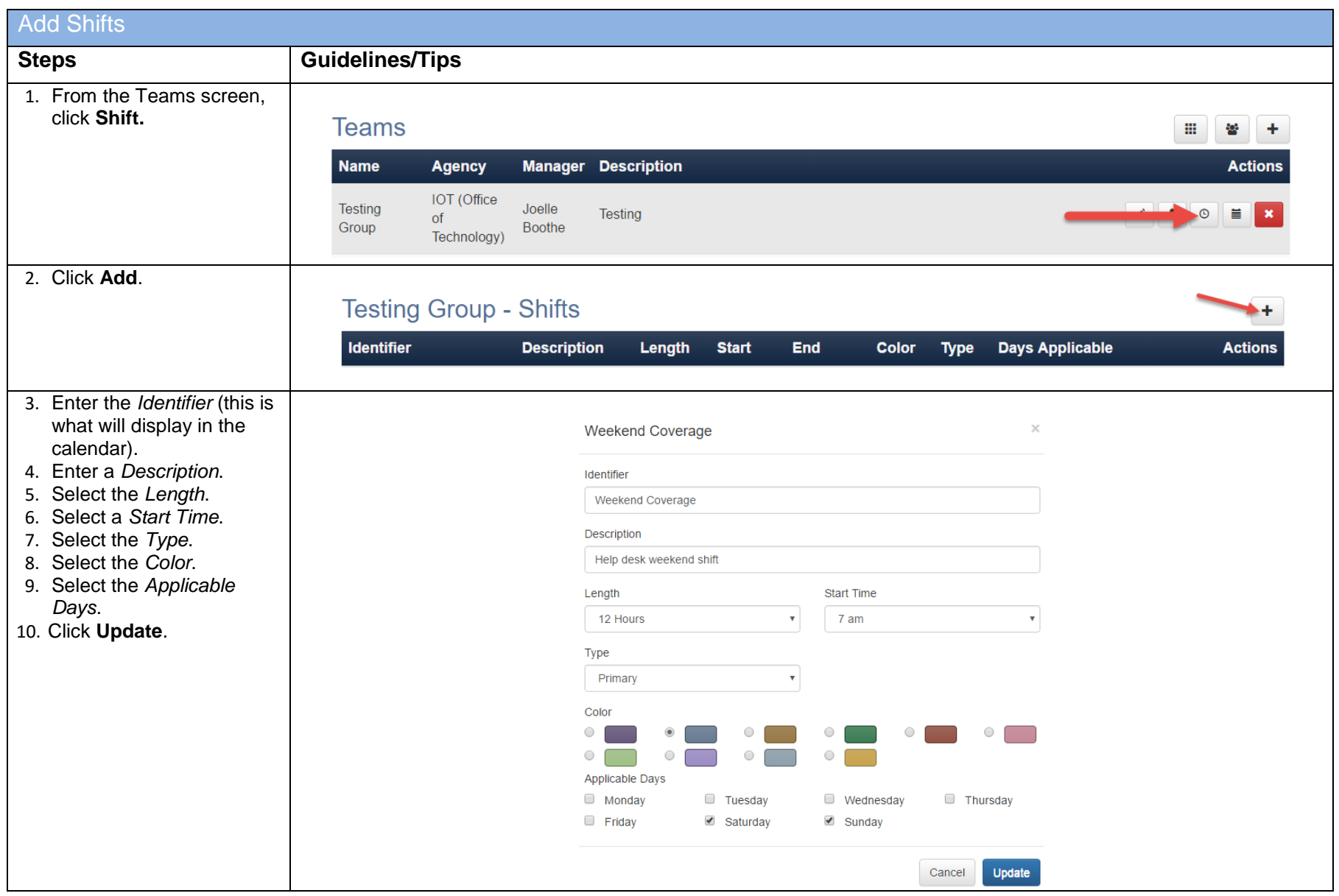

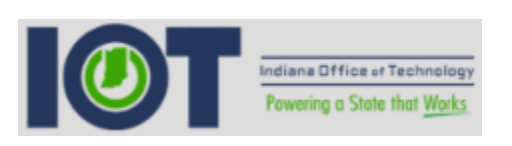

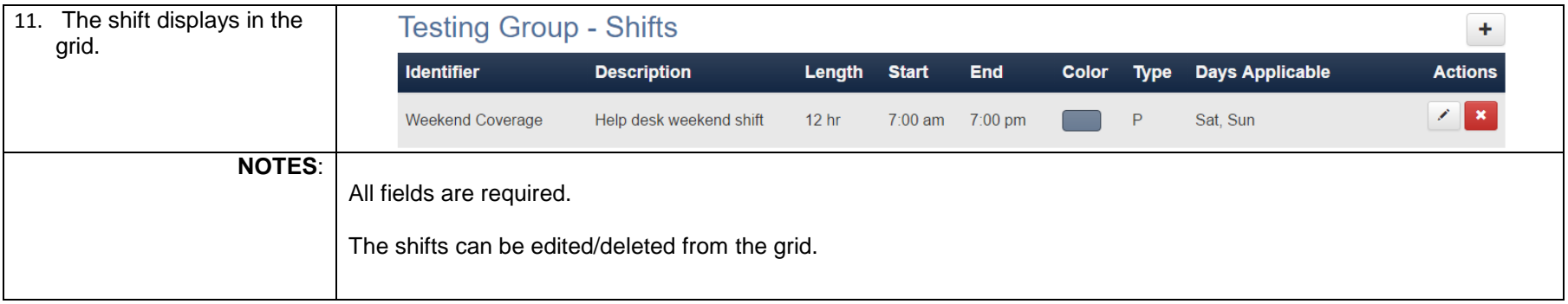

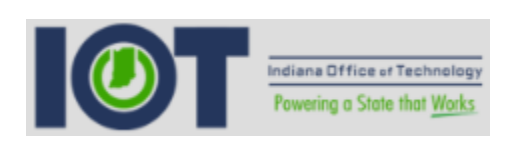

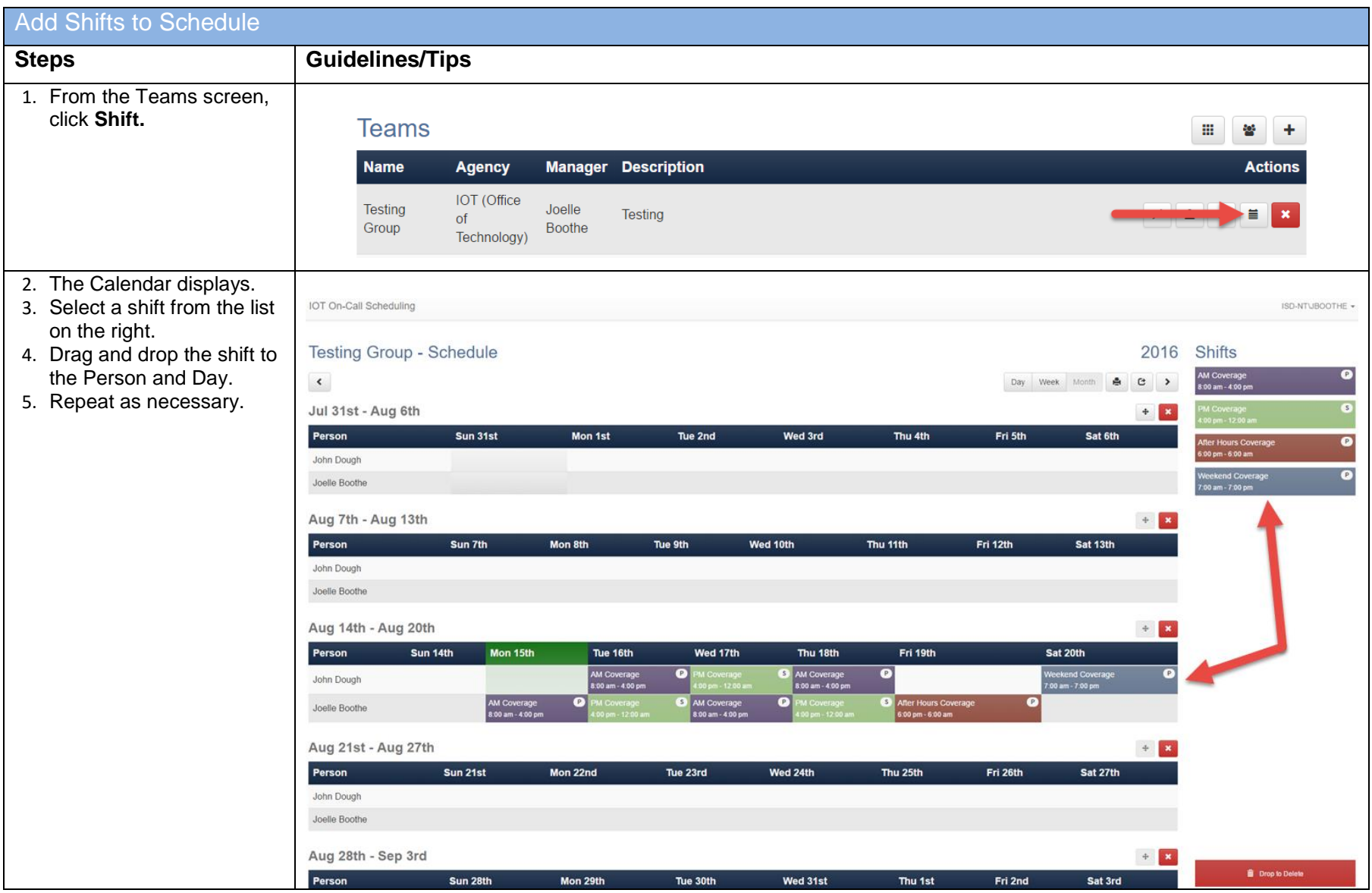

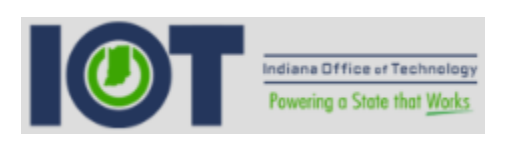

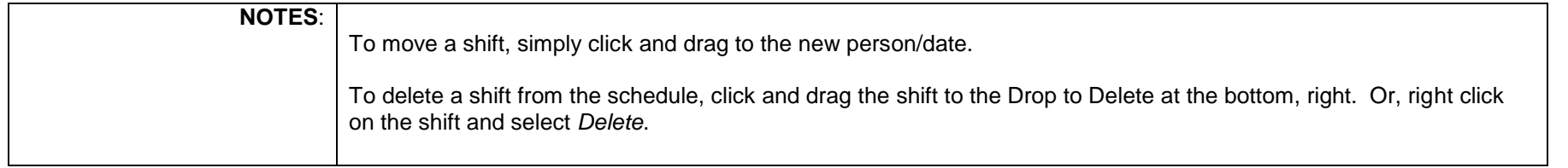

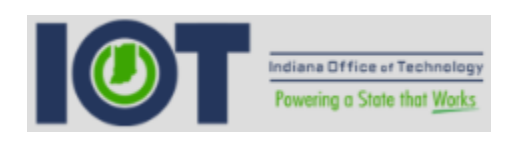

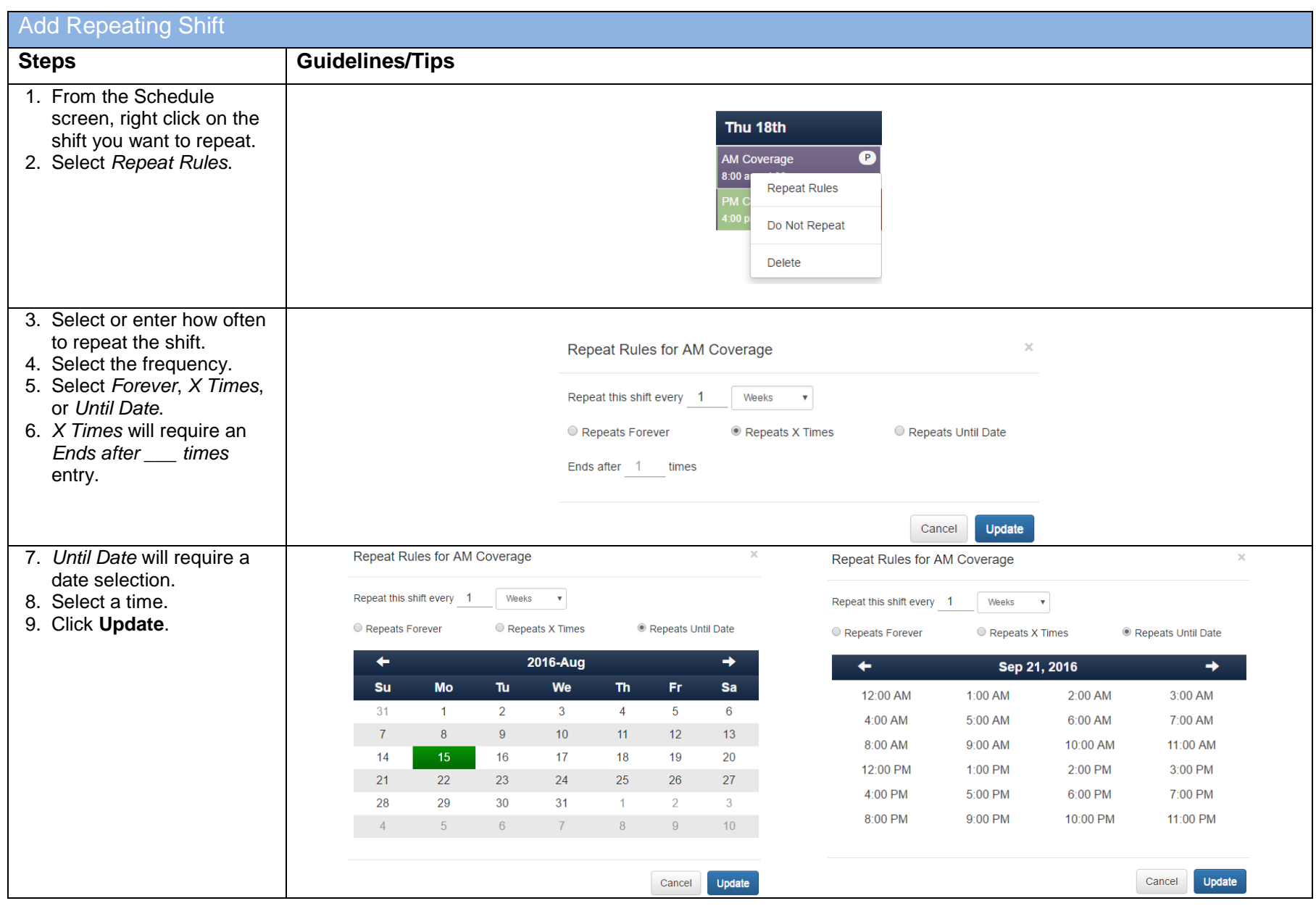

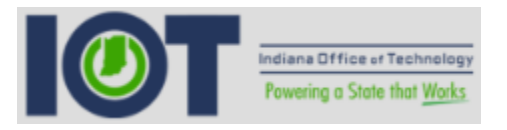

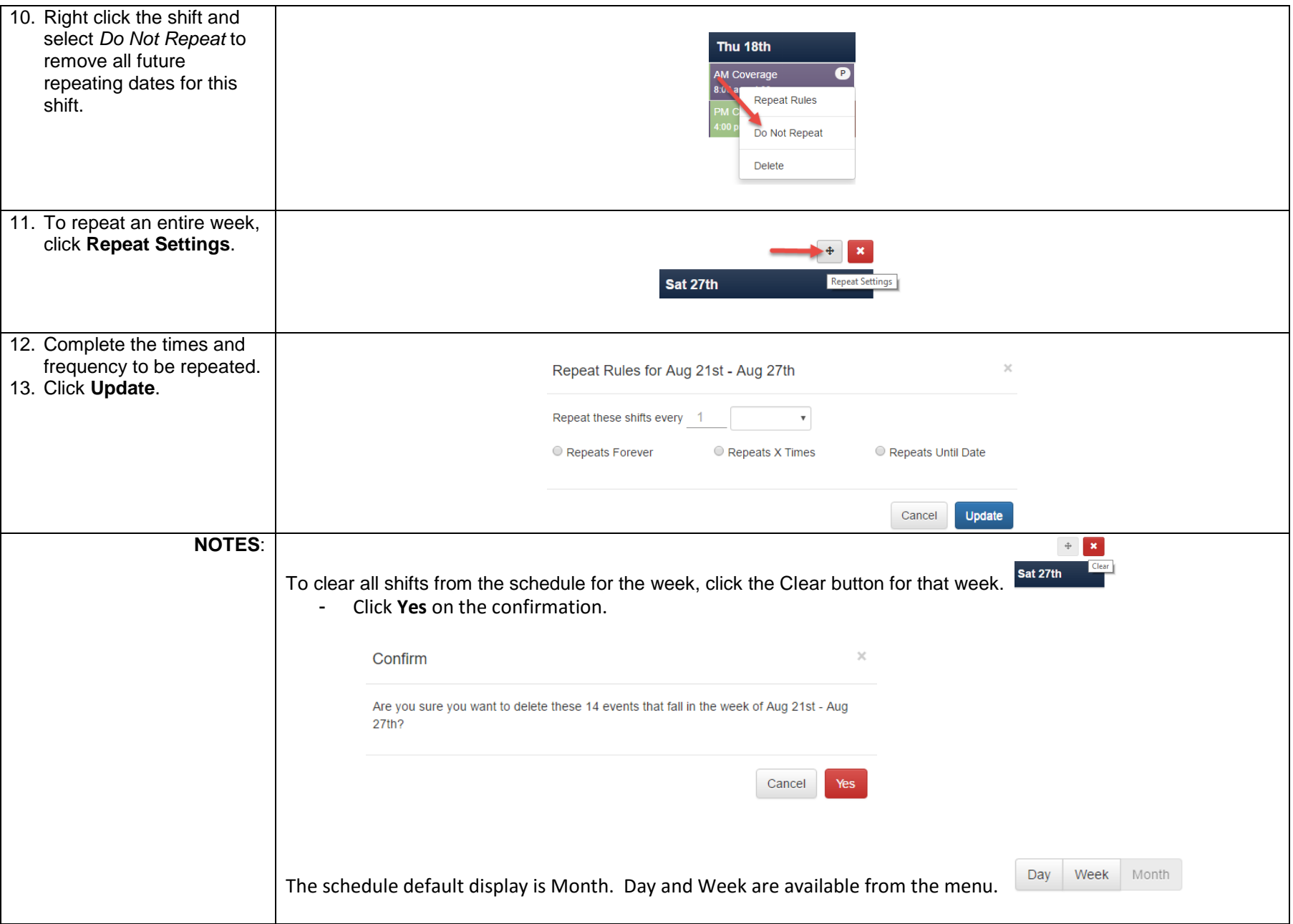

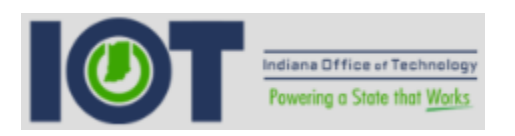

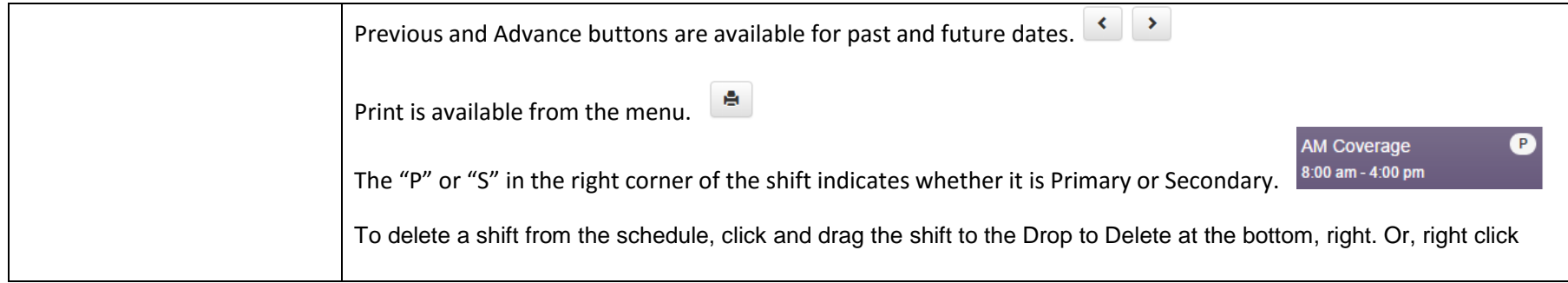

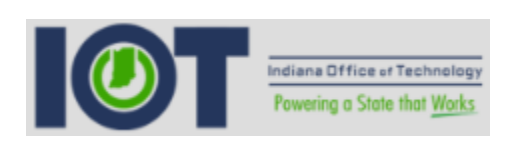

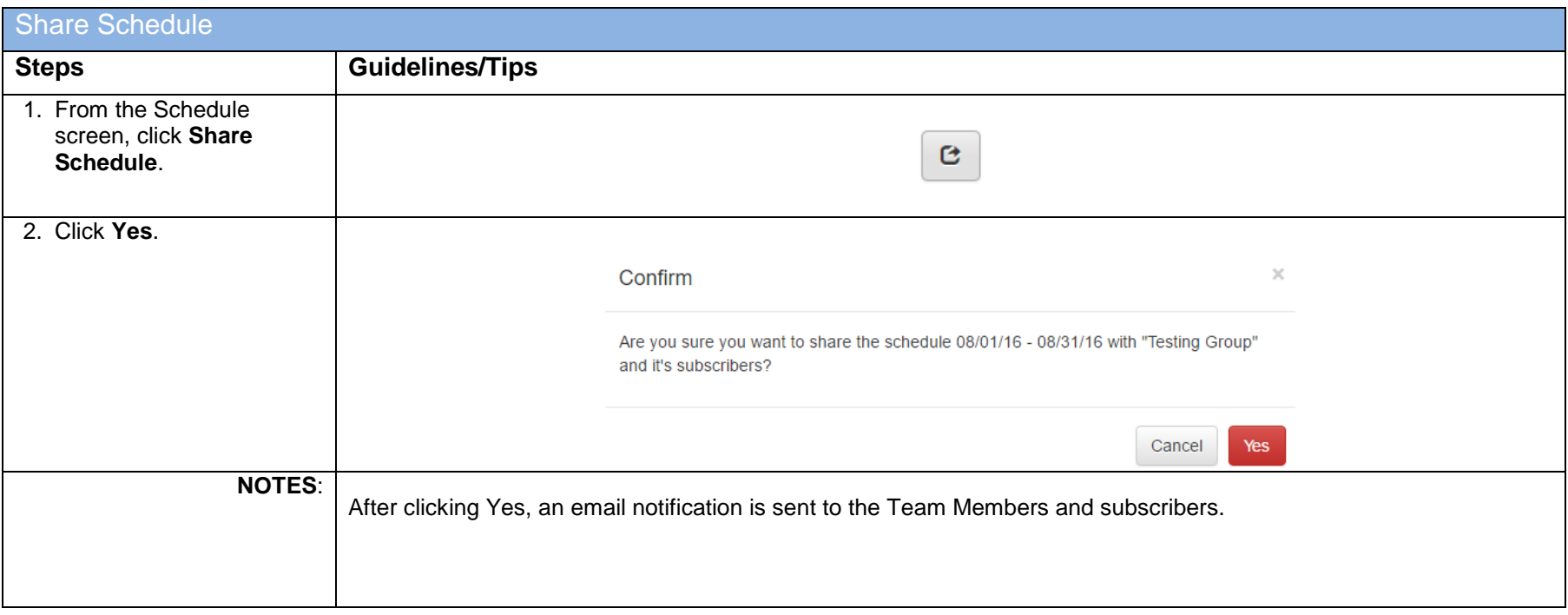

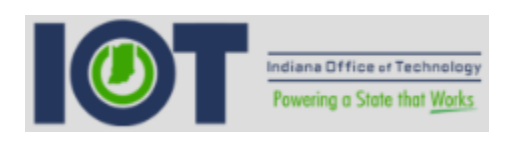

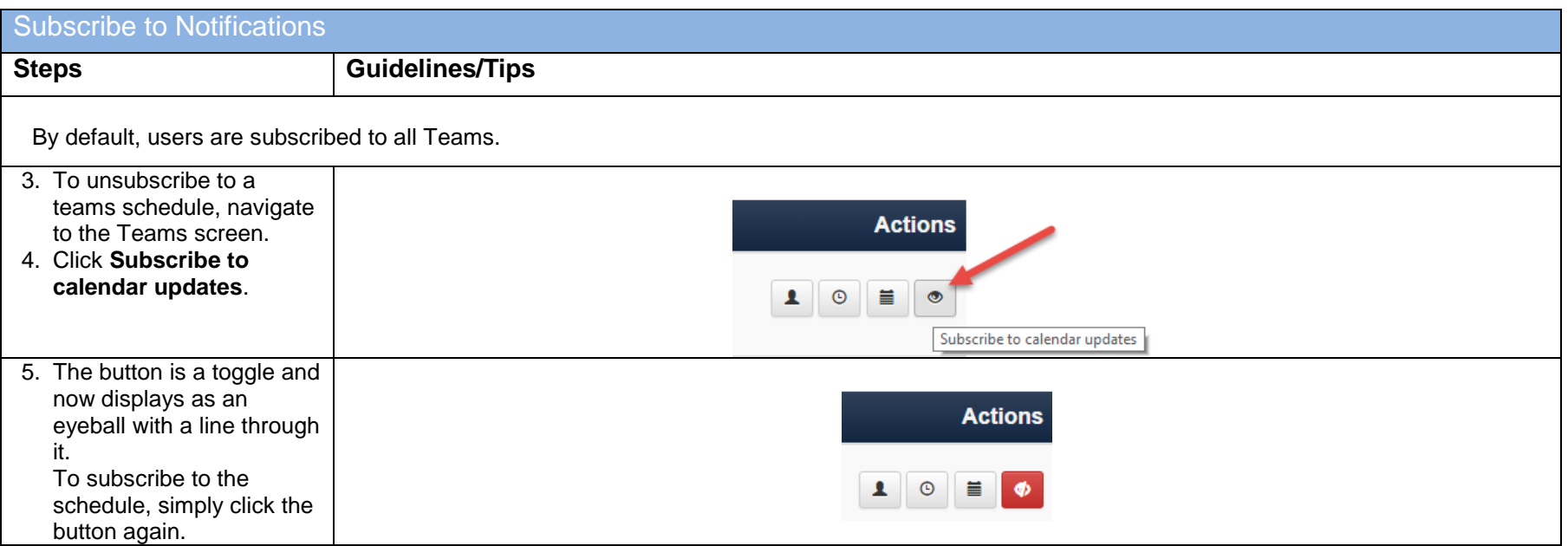

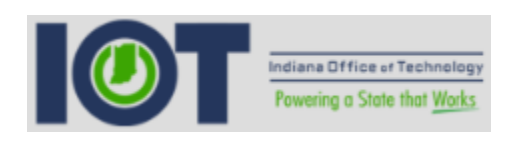

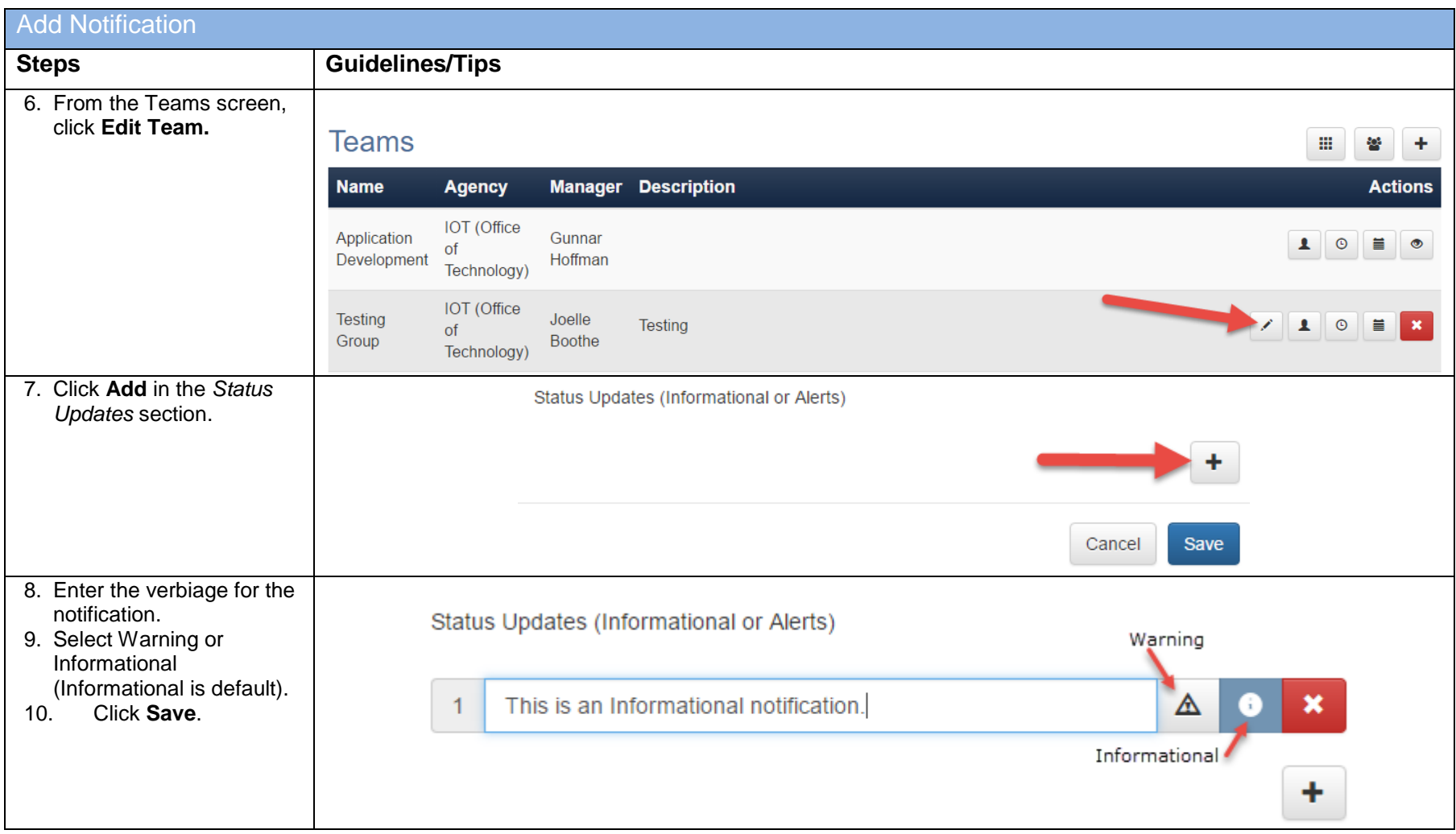

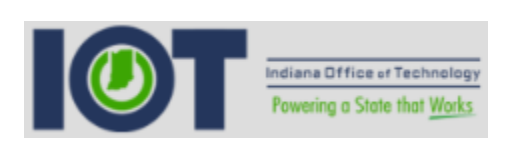

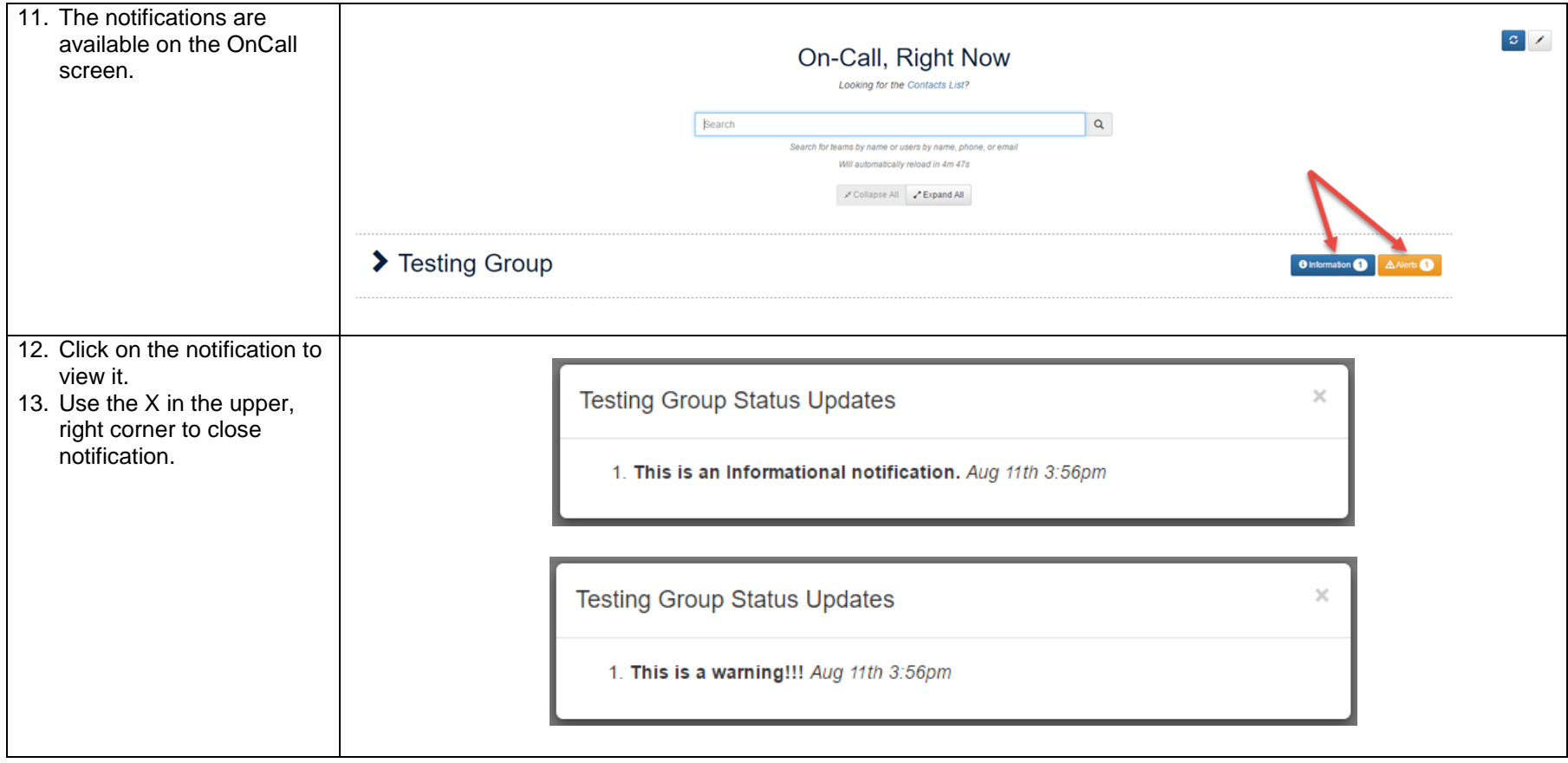

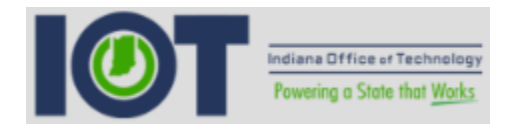

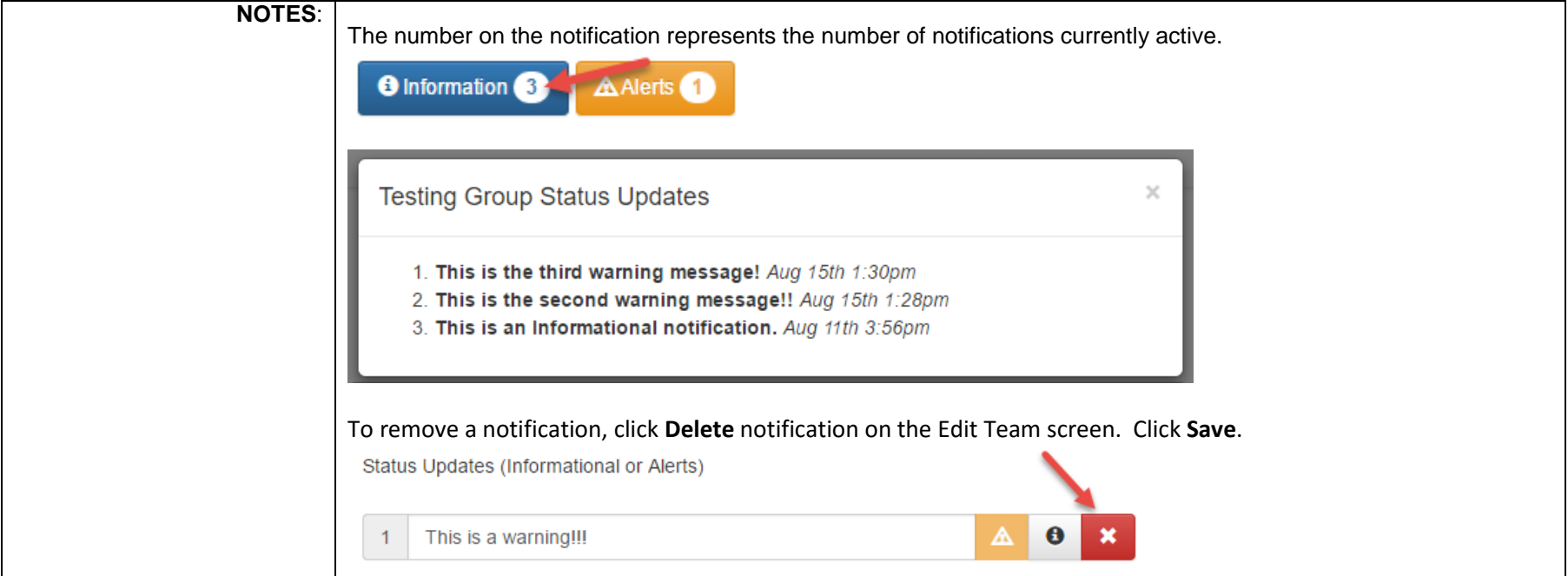